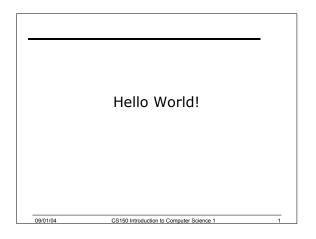

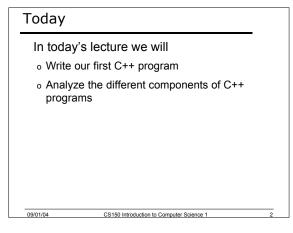

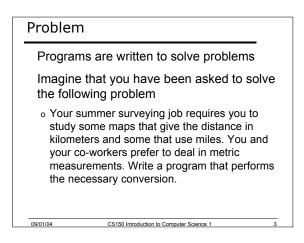

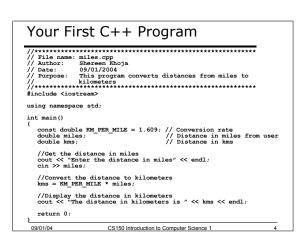

### Output of the Program Enter the distance in miles

34

09/01/04

The distance in kilometers is 54.706

The line in blue is typed in by the user, everything else is output by the program

CS150 Introduction to Computer Science 1

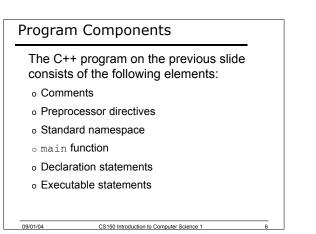

#### Comments

09/01/04

#### Comments are

- How you explain in English what the different parts of your program do
- o Ignored by the compiler
- Very important

The editor in Visual Studio will colour code your comments. They will be green

CS150 Introduction to Computer Science 1

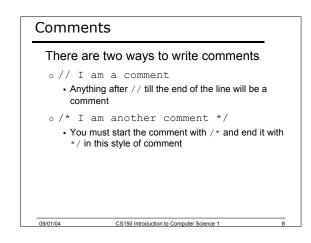

## Preprocessor directives #include <iostream> # signifies preprocessor directive Processed before program translation #include tells the preprocessor to look for libraries <> signifies part of standard C++ libraries We'll see other examples of preprocessor directives later

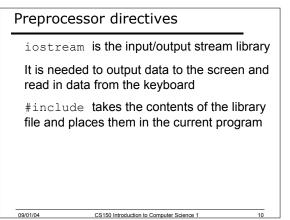

#### Namespace std

09/01/04

using namespace std;

Indicates that we will be using objects (cout & cin) that are named in a region called std

The statement ends in a semicolon

The statement appears in all our programs

CS150 Introduction to Computer Science 1

#### Namespace std

09/01/04

You could omit the statement using namespace std; from the top of your program

If you do, then every time you need to use an object from the standard namespace you will need to place std:: before it

CS150 Introduction to Computer Science 1

o std::cout << "Hello World!";</pre>

# main Function int main()

```
// program statements
return 0;
```

Every program must have a main function

It is where the start of your program execution begins

 $\tt return 0$  ; ends the main function and indicates that the program terminated successfully

Everything within the double braces {} should be indented 99/01/04 CS150 Introduction to Computer Science 1 12

#### Program Statements

There are two types of statements that you can write inside the main (or any other) function

- o Declaration statements
  - Specify the data that is needed by the program
- Executable statements Perform operations

09/01/04

All statements must end with a semicolon;

CS150 Introduction to Computer Science 1

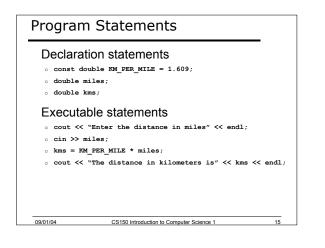

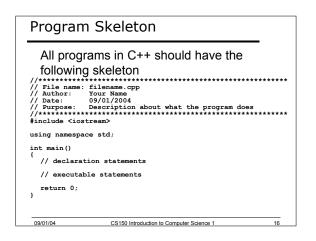

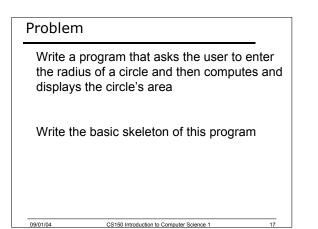

#### Summary

Today we

09/01/04

- o Wrote our first C++ program
- Introduced the basic components of a C++ program

To see the program in action you should test it in Visual Studio .NET.

We covered p. 21 - 26 from your textbook

CS150 Introduction to Computer Science 1